<< AutoCAD 2011

, tushu007.com

 $<<$  AutoCAD 2011  $>>$ 

- 13 ISBN 9787302252030
- 10 ISBN 7302252033

出版时间:2011-6

页数:515

PDF

更多资源请访问:http://www.tushu007.com

### << AutoCAD 2011 >>

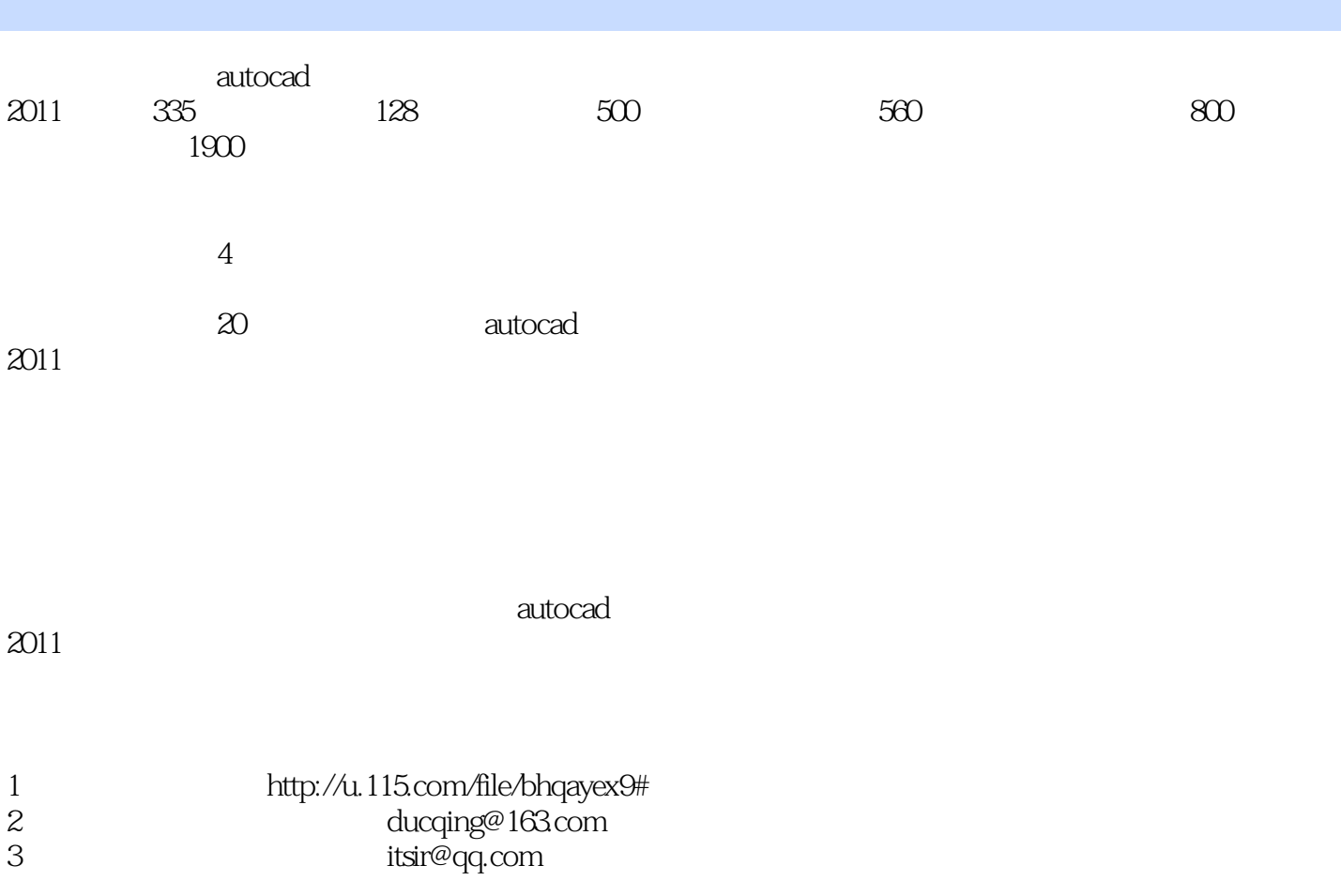

<<中文版AutoCAD 2011超级自学>>

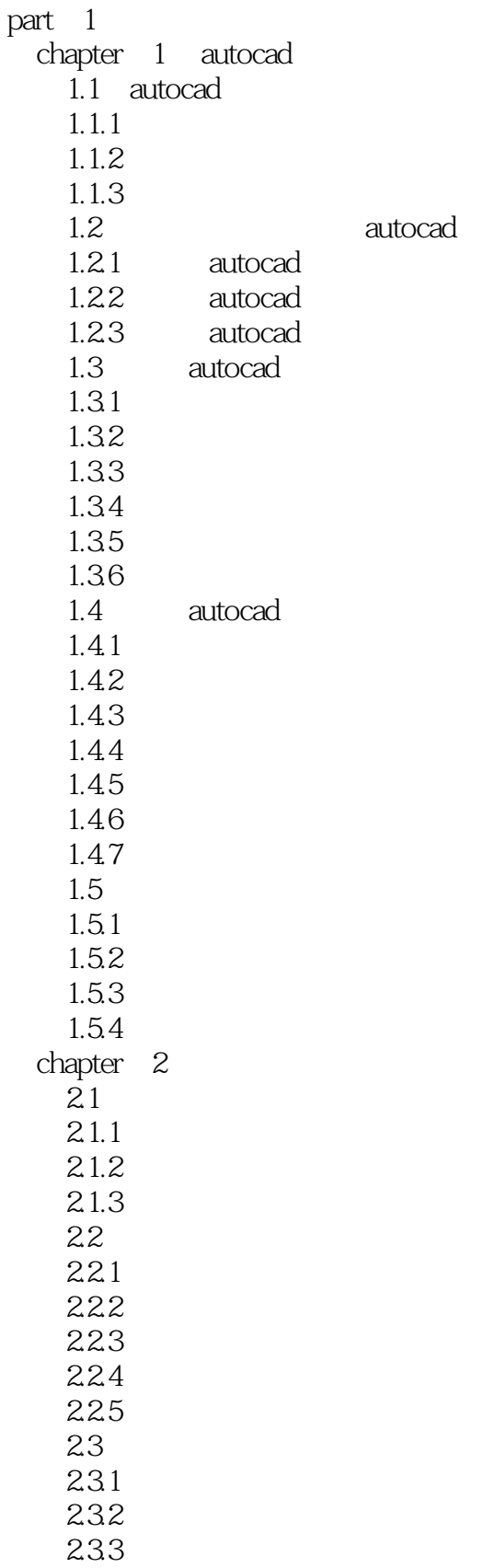

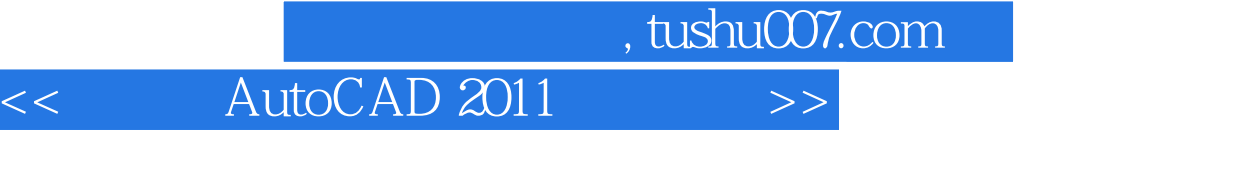

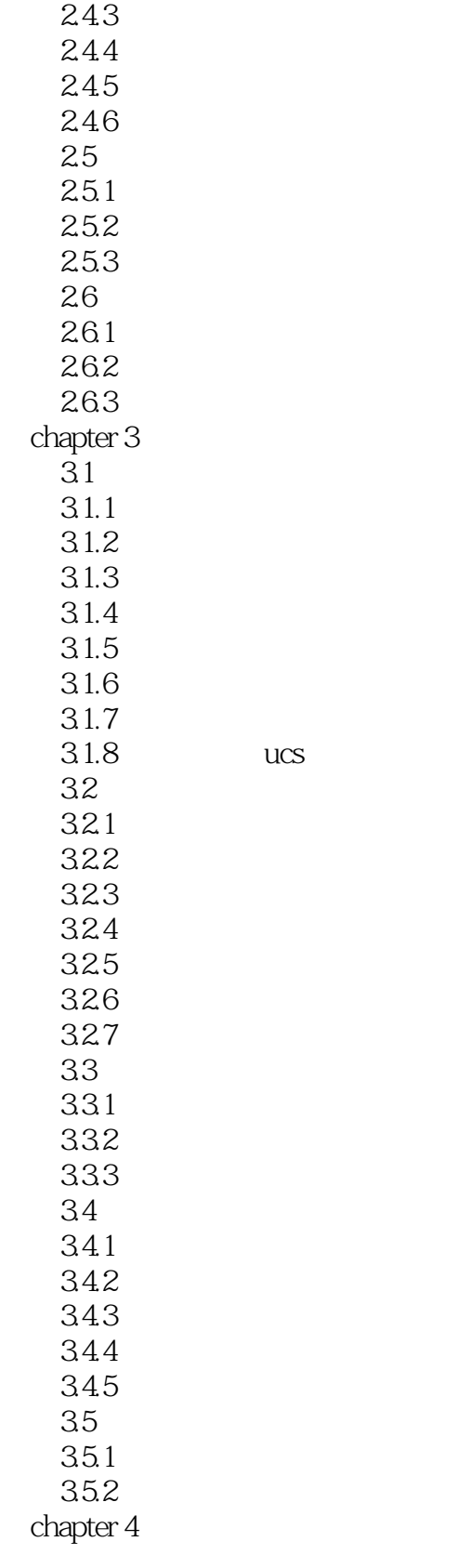

24  $24.1$ 242

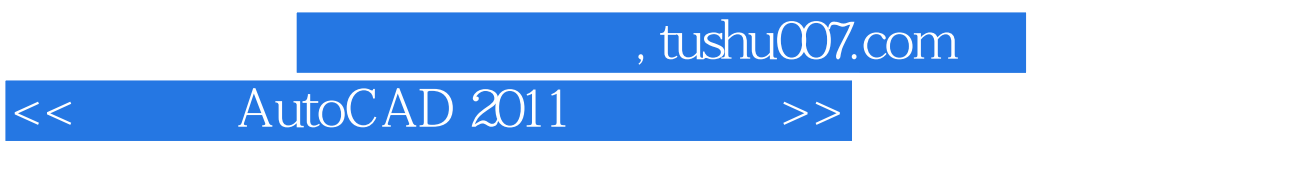

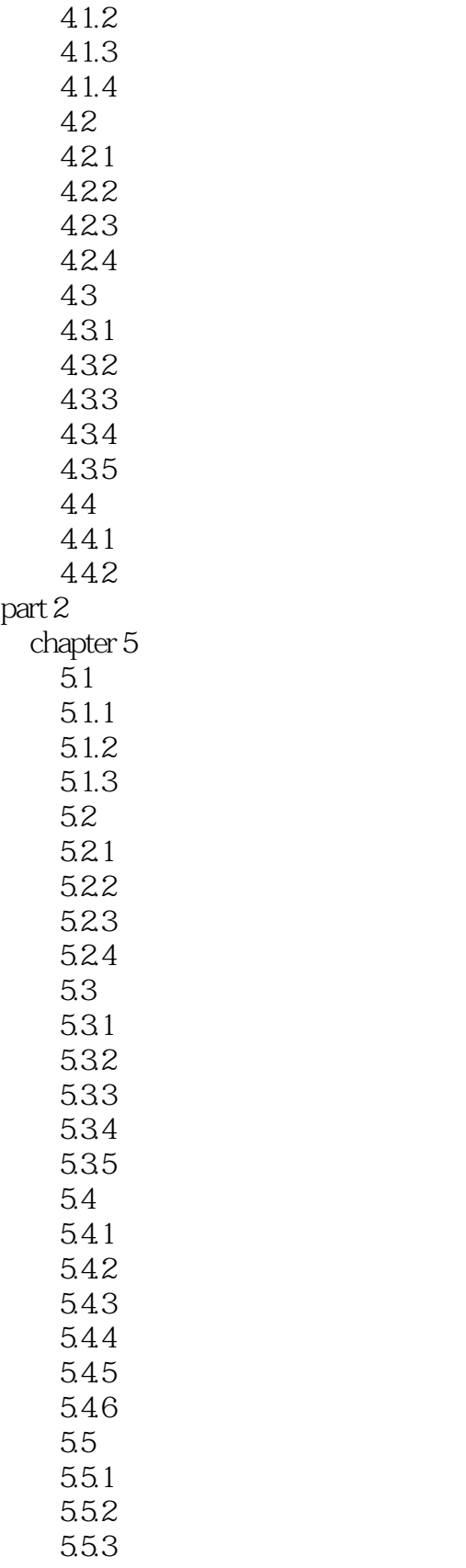

 $4.1$  $4.1.1$ 

### , tushu007.com <<中文版AutoCAD 2011超级自学>>

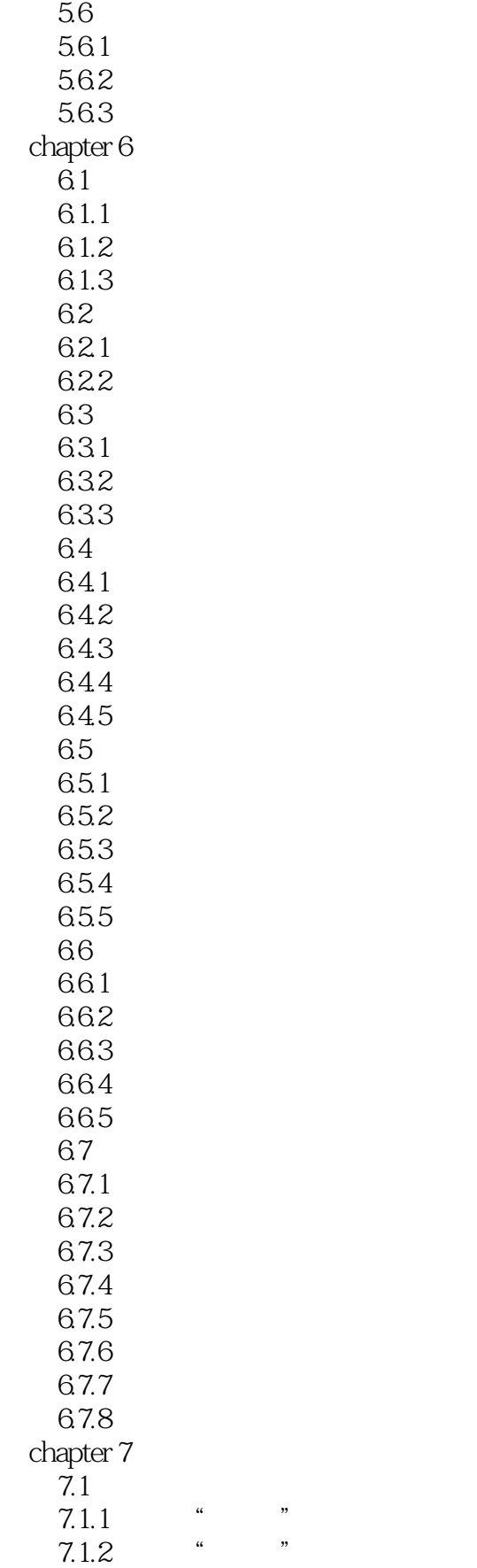

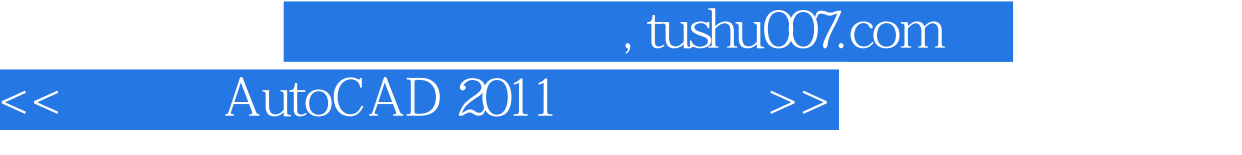

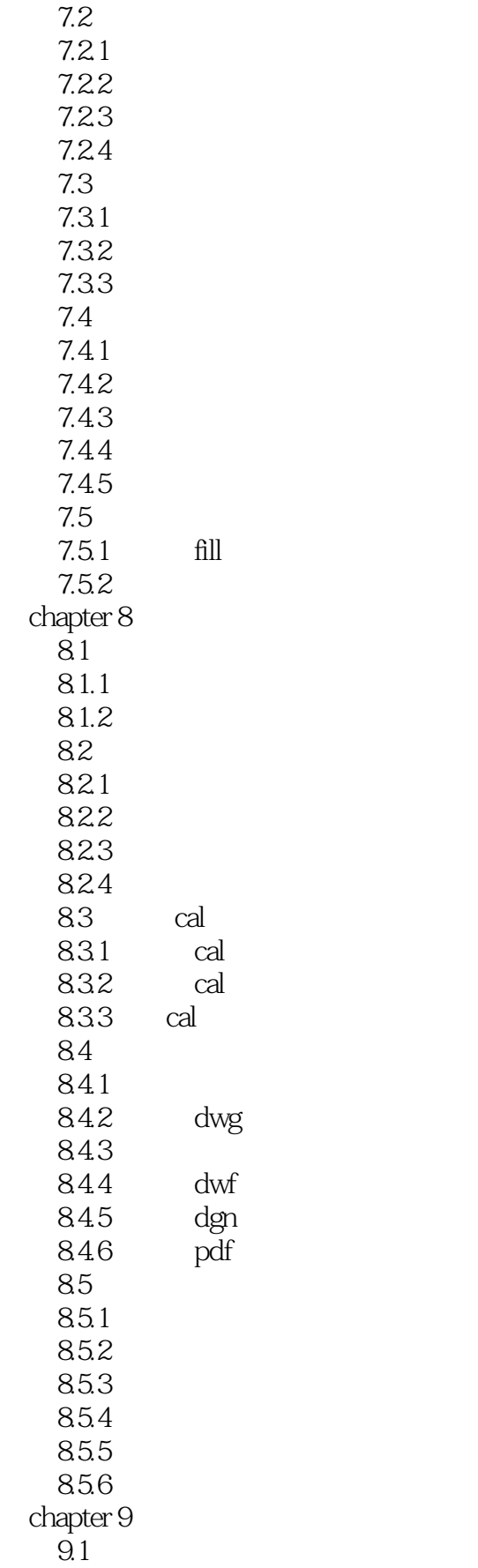

### << AutoCAD 2011 >>

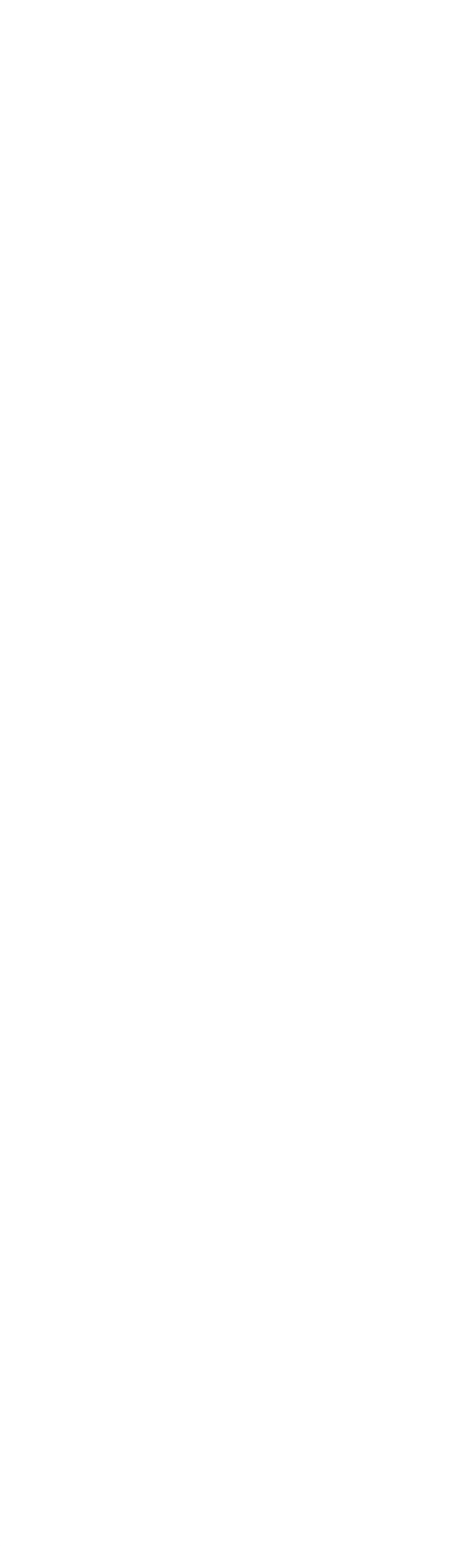

### <<中文版AutoCAD 2011超级自学>>

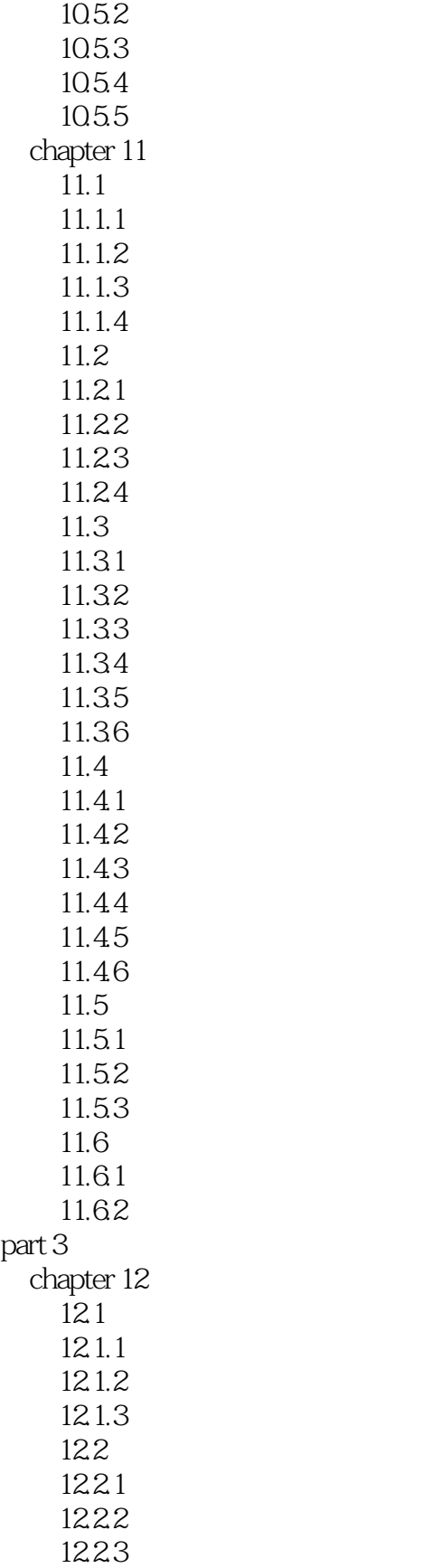

12.24

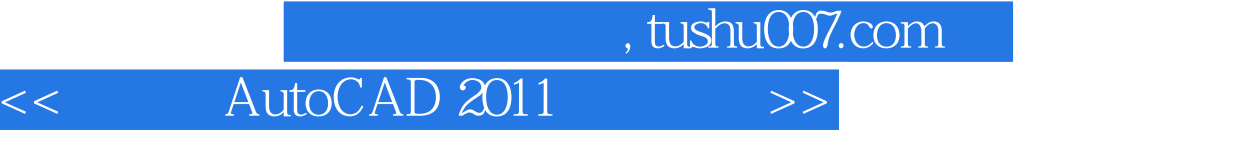

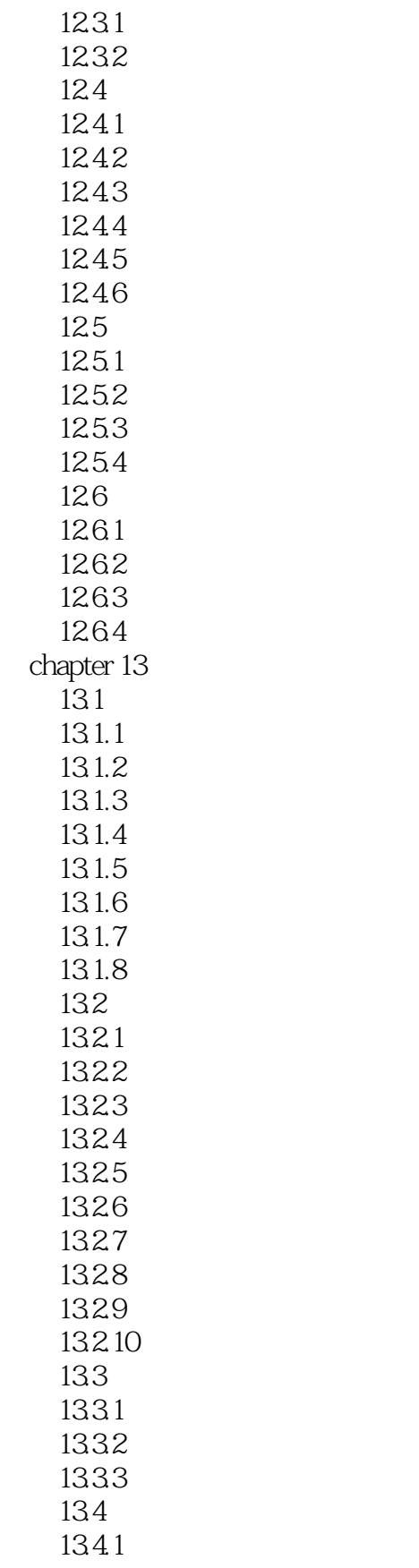

123

<< AutoCAD 2011

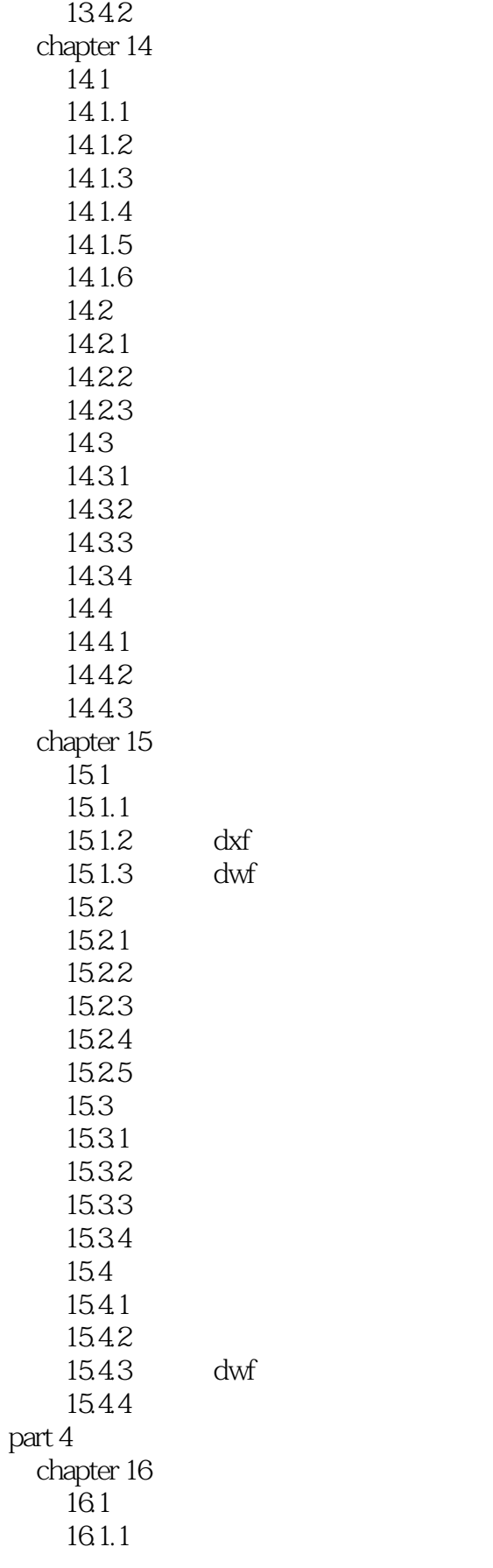

## << AutoCAD 2011

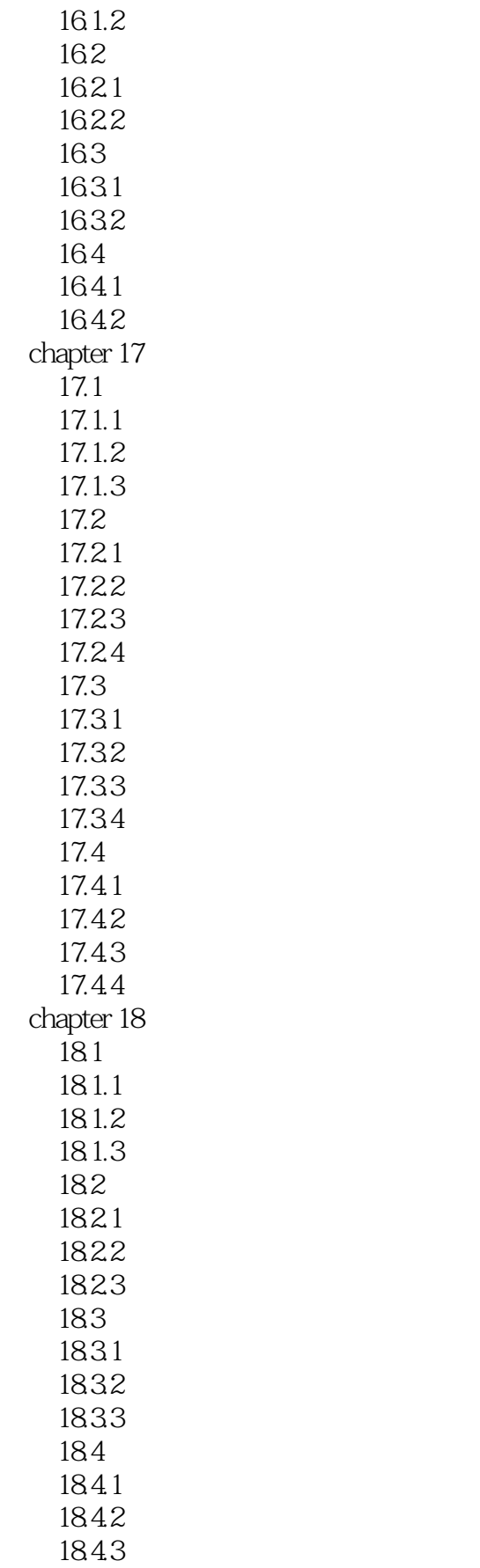

<<中文版AutoCAD 2011超级自学>>

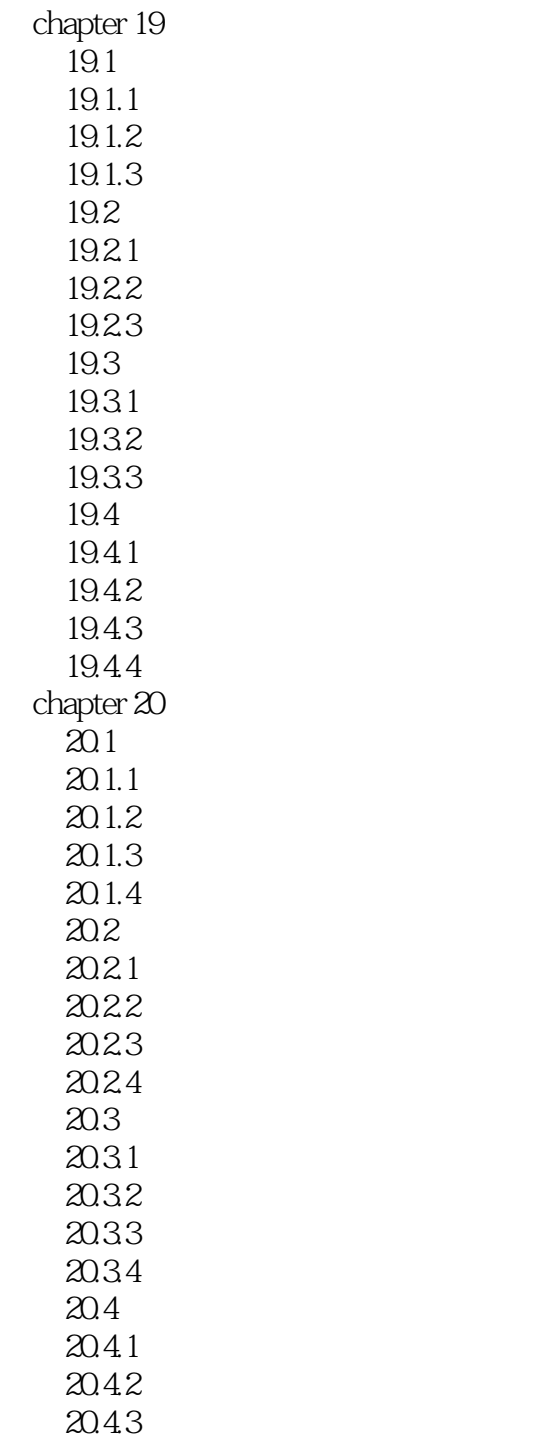

<<中文版AutoCAD 2011超级自学>>

<< AutoCAD 2011

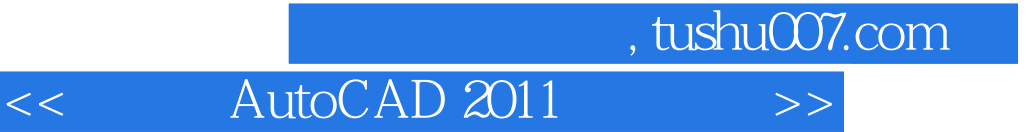

本站所提供下载的PDF图书仅提供预览和简介,请支持正版图书。

更多资源请访问:http://www.tushu007.com